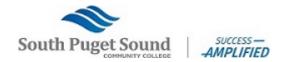

## Student Hourly Employment Hiring Checklist

## Step 1: Search and Apply for Student Hourly jobs using NEOGOV

- Go to the <u>Student Employment page</u>.
  - Scroll down and select the "We're hiring students apply now!" button to search for jobs classified "student hourly"
- Follow instructions to complete NEOGOV application

## Step 2: If selected for an interview

- Supervisors will contact you directly for an interview Congratulations!
  - o Take a copy of your resume to the appointment
  - o Know your class schedule and work availability for employer to review
- "IF" offered the job Email the completed Personal Action Form (PAF), signed by your new supervisor to Student Employment for further processing.

## Who is eligible for Student Hourly Employment?

- Students in good academic standing (2.0 GPA)
- Students enrolled in six or more credits each quarter, unless it is your graduation quarter
- Only on-campus student hourly jobs